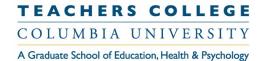

## **DEPARTMENT OF HUMAN RESOURCES**

## **PAF via Google Drive link**

To comply with TCIT policy and keep sensitive employee information secure. The PAF should be uploaded to the Google Drive and provide Google Drive link to the approvers for email approvals.

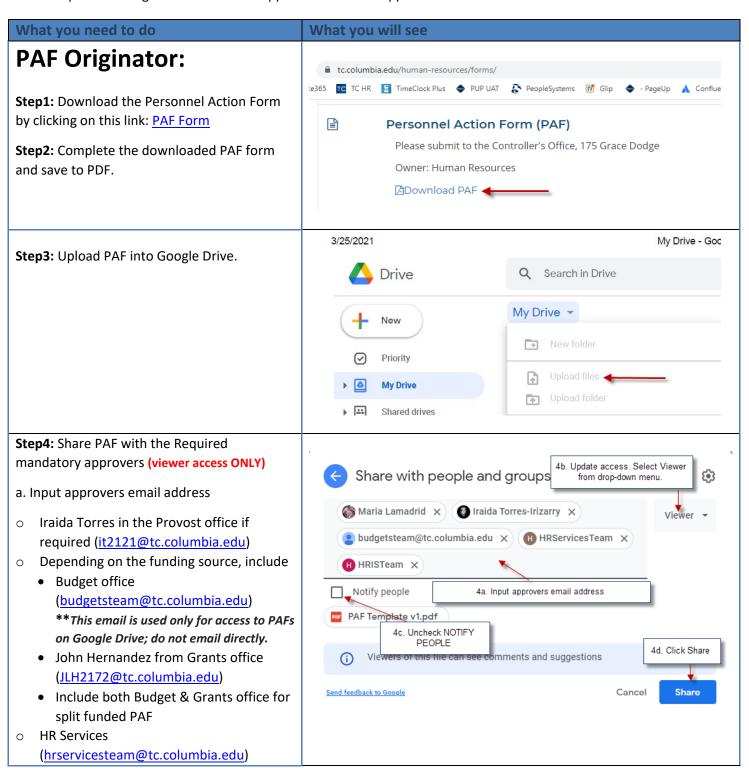

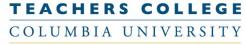

A Graduate School of Education, Health & Psychology

## **DEPARTMENT OF HUMAN RESOURCES**

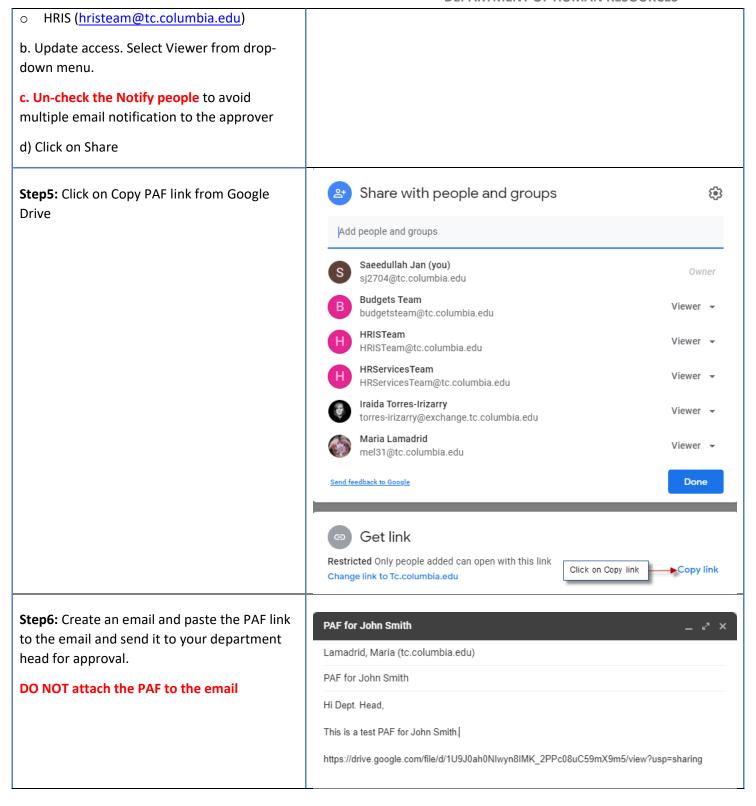

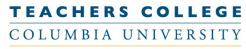

A Graduate School of Education, Health & Psychology

## **DEPARTMENT OF HUMAN RESOURCES**

| Step7: a) The Department Head will need to forward the email (with the google drive link) to the next mandatory approver with the note "Approved".                       |
|----------------------------------------------------------------------------------------------------|
| b) The email will continuously be forwarded to the next level approver (with the note "Approved") until it reaches the Budget (budget@tc.columbia.edu) or Grants Office. |